Автономная некоммерческая организация высшего образования **«ОТКРЫТЫЙ УНИВЕРСИТЕТ ЭКОНОМИКИ, УПРАВЛЕНИЯ И ПРАВА»**

### УТВЕРЖДАЮ:

Ректор АНО ВО ОУЭП, Фокина В.Н.

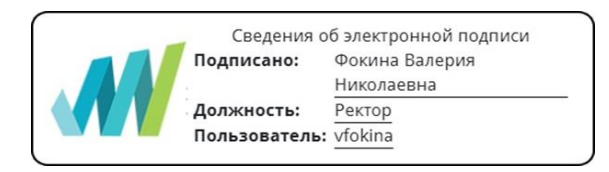

«19» апреля 2023 г.

## **РАБОЧАЯ ПРОГРАММА ДИСЦИПЛИНЫ**

## **Б1.В.06 КОМПЬЮТЕРНОЕ МОДЕЛИРОВАНИЕ**

**Для направления подготовки:** 09.03.01 Информатика и вычислительная техника (уровень бакалавриата)

**Типы задач профессиональной деятельности**: производственно-технологический

> **Направленность (профиль):** Информационные системы

**Форма обучения**: очная, очно-заочная, заочная

> Разработчик: канд. физ.-мат. наук, Кирюшов Б.М. Протокол заседания кафедры «Информатики» № 27-03 от 27.03.2023 г.

**Москва – 2023**

**Цель освоения дисциплины:** сформировать знания, умения и компетенции в области компьютерного моделирования.

**Задачи:** получение студентами необходимых знаний, формирование умений и навыков, позволяющих

- использовать методологию исследования явлений и процессов; выполнять все этапы операционного исследования;

- классифицировать задачи оптимизации;

- формулировать постановку задачи, строить математические модели выбирать корректный метод решения задач оптимизации;

- проверять выполнение условий сходимости методов и оценивать модель на адекватность;

- использовать компьютерные технологии реализации методов моделирования.

#### **2. МЕСТО ДИСЦИПЛИНЫ В СТРУКТУРЕ ОПОП**

#### **2.1. Место дисциплины в учебном плане:**

**Блок:** Блок 1. Дисциплины (модули). **Часть:** формируемая участниками образовательных отношений. **Осваивается (семестр):** 

очная форма обучения – 7 очно-заочная форма обучения – 8

заочная форма обучения - 8

## **3. КОМПЕТЕНЦИИ, ФОРМИРУЕМЫЕ В РЕЗУЛЬТАТЕ ОСВОЕНИЯ ДИСЦИПЛИНЫ**

**ПК-6 -** способен находить оптимальные решения при проектировании и разработке информационных систем, обосновывать принимаемые проектные решения, осуществлять постановку и выполнять эксперименты по проверке их корректности и эффективности

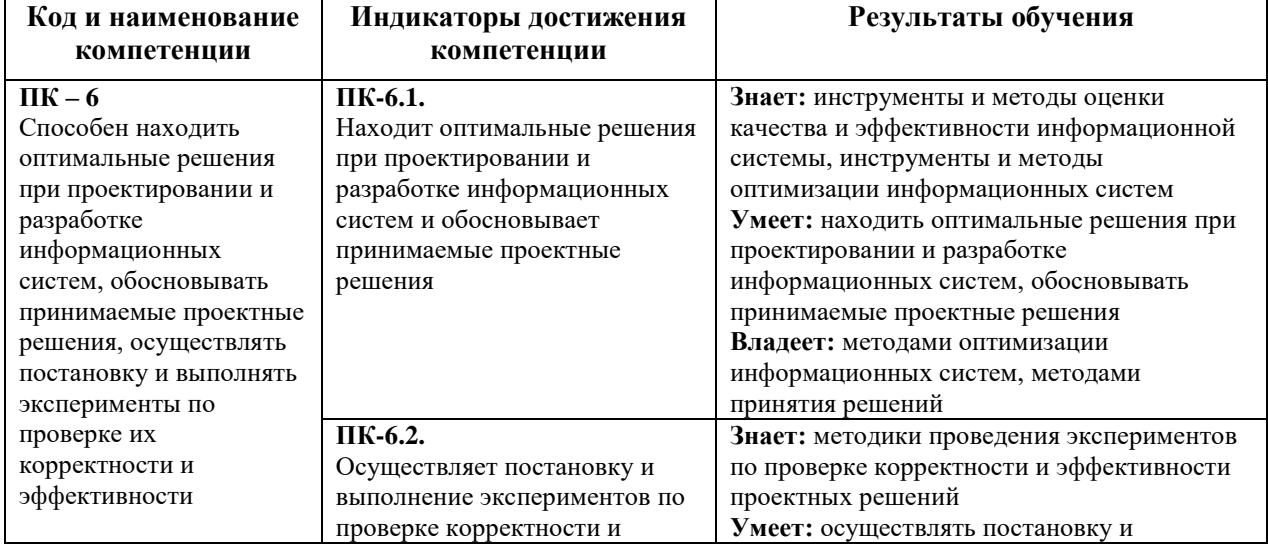

## **4. РЕЗУЛЬТАТЫ ОСВОЕНИЯ ДИСЦИПЛИНЫ ОБУЧАЮЩИМСЯ**

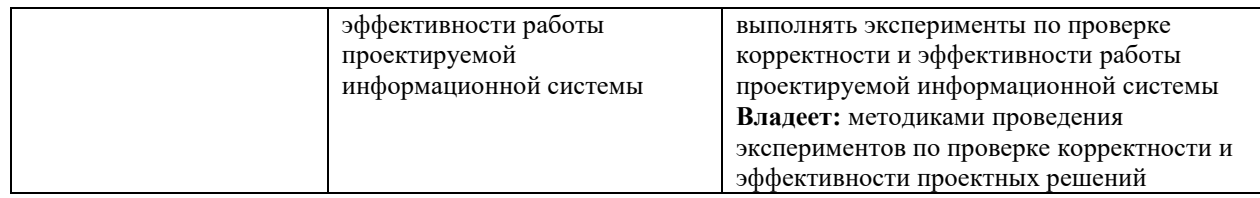

### **5. ОБЪЕМ ДИСЦИПЛИНЫ И РАСПРЕДЕЛЕНИЕ ВИДОВ УЧЕБНОЙ РАБОТЫ ПО СЕМЕСТРАМ**

Общая трудоемкость дисциплины «Компьютерное моделирование» для студентов всех форм обучения, реализуемых в АНО ВО «Открытый университет экономики, управления и права» по направлению подготовки 09.03.01 Информатика и вычислительная техника составляет: 4 з.е. / 144 час.

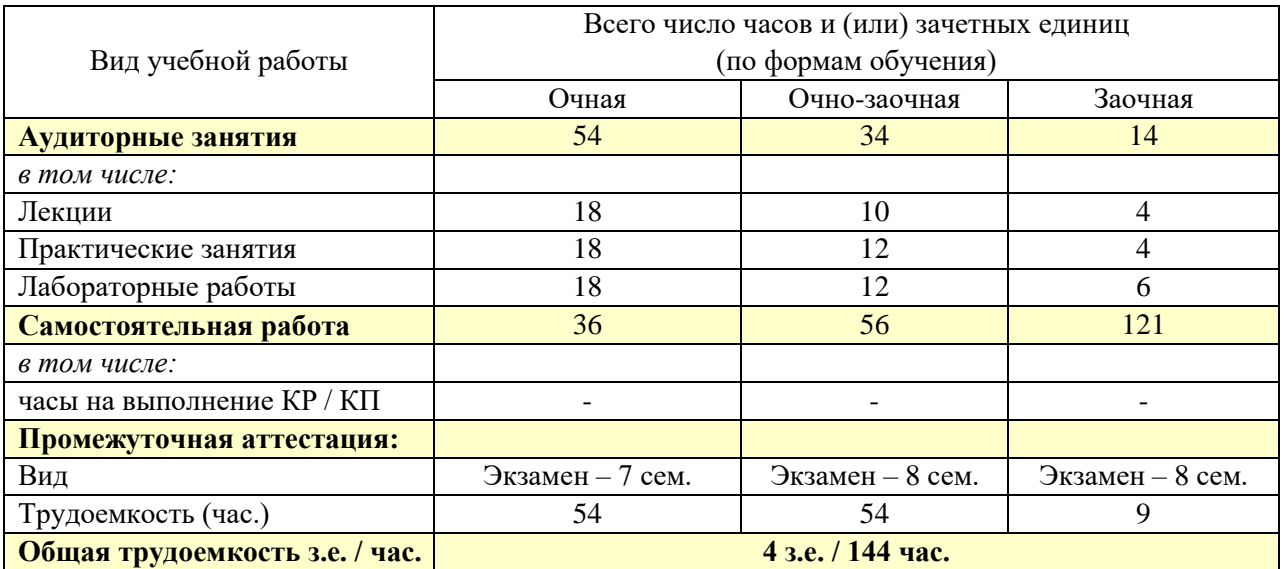

## **6. СТРУКТУРА И СОДЕРЖАНИЕ ДИСЦИПЛИНЫ**

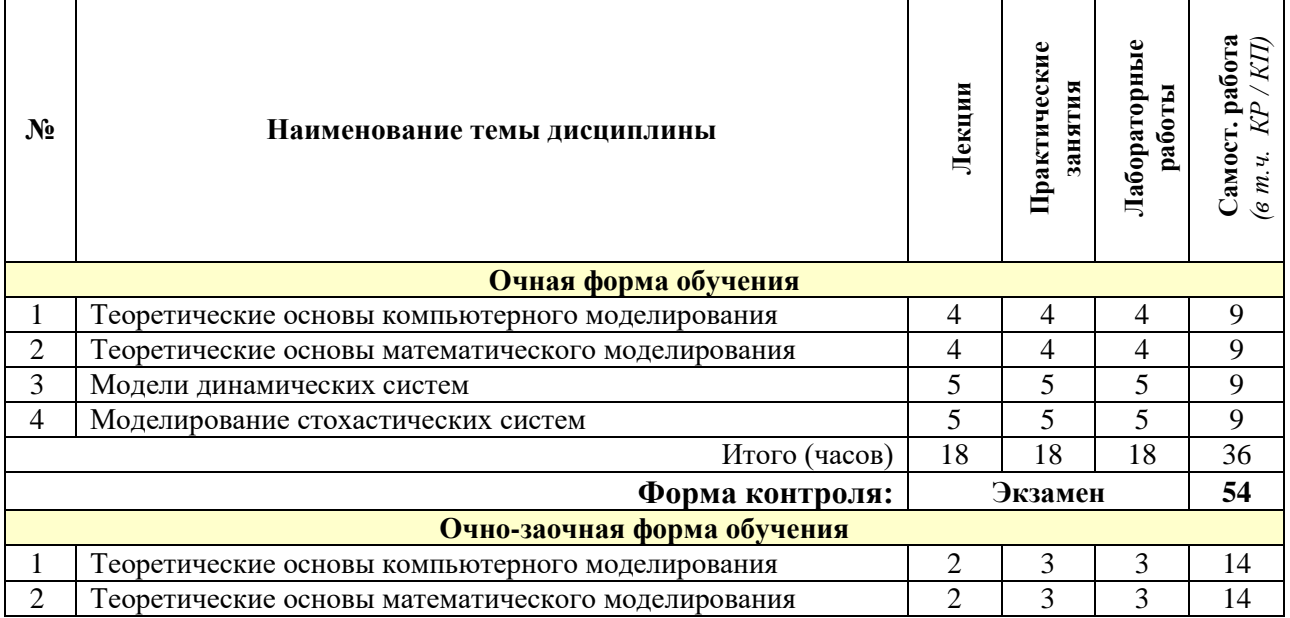

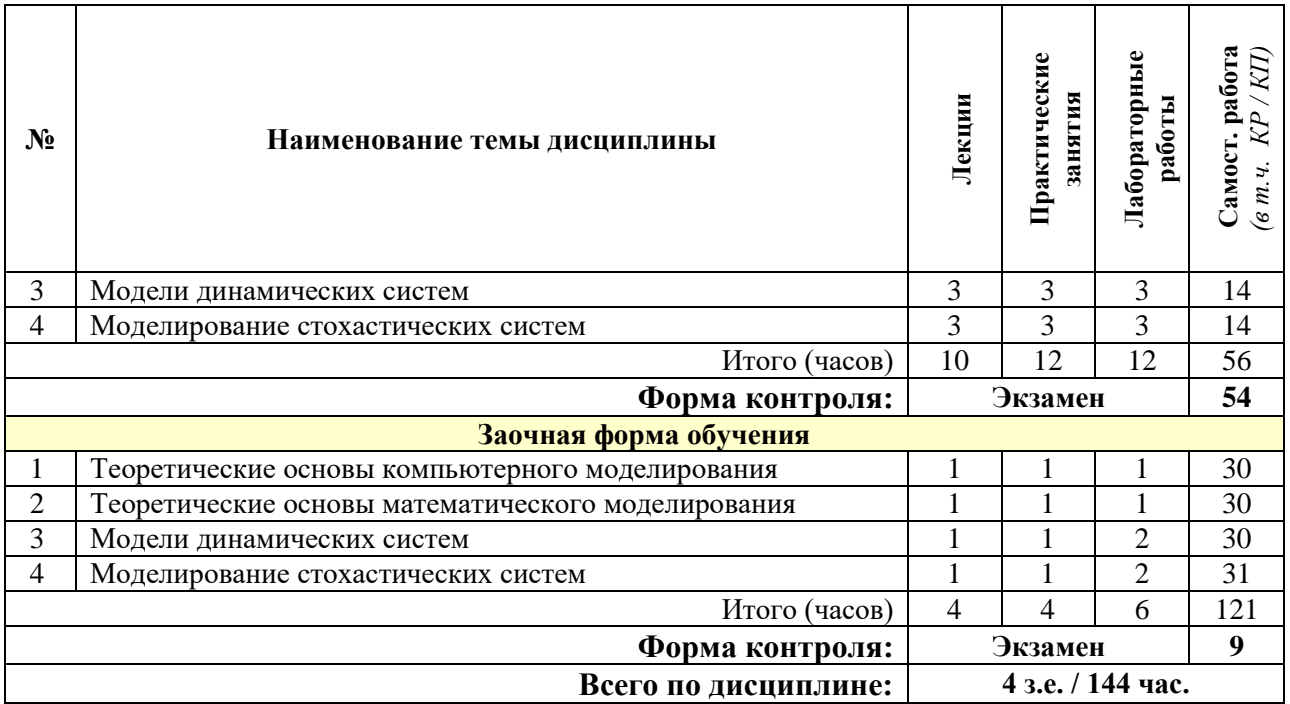

#### **СОДЕРЖАНИЕ ТЕМ ДИСЦИПЛИНЫ**

#### **Тема 1. Теоретические основы компьютерного моделирования**

Понятие модели и моделирования. Моделирование как метод познания; Натурные и абстрактные модели; виды моделирования в естественных и технических науках компьютерная модель Основные этапы моделирования разработка модели; компьютерный эксперимент, планирование эксперимента, анализ результатов моделирования.

Информационное моделирование: Информационные модели Объекты и их связи. Основные структуры в информационном моделировании Примеры информационных моделей

#### **Тема 2. Теоретические основы математического моделирования**

Основные понятия математического моделирования: Понятие математической модели. Имитационное моделирование. Геометрическое моделирование и компьютерная графика Модели с сосредоточенными и распределенными параметрами. Дескриптивные, оптимизационные, многокритериальные, игровые модели

#### **Тема 3. Модели динамических систем**

Понятие динамических систем. Виды динамических систем; Инструментальные программные средства для моделирования динамических систем; Примеры математических моделей в химии, биологии, экологии, экономике

#### **Тема 4. Моделирование стохастических систем**

Метод статистических испытаний Общий алгоритм моделирования дискретной случайной величины. Моделирование последовательностей независимых и зависимых случайных испытаний. Моделирование систем массового обслуживания

#### **7. ПРИМЕРНАЯ ТЕМАТИКА КУРСОВЫХ РАБОТ**

Курсовая работа не предусмотрена

**8. ФОНД ОЦЕНОЧНЫХ СРЕДСТВ ПО ДИСЦИПЛИНЕ:** Приложение 1 по компетенциям, представлено на сайте в разделе «оценочные материалы».

## **9. УЧЕБНО-МЕТОДИЧЕСКОЕ И ИНФОРМАЦИОННОЕ ОБЕСПЕЧЕНИЕ ДИСЦИПЛИНЫ:**

#### **9.1. Рекомендуемая литература:**

• Тупик, Н. В. Компьютерное моделирование : учебное пособие / Н. В. Тупик.  $-2$ е изд. — Саратов : Вузовское образование, 2019. — 230 c. — ISBN 978-5-4487-0392-8. — Текст : электронный // Электронно-библиотечная система IPR BOOKS : [сайт]. — URL: http://www.iprbookshop.ru/79639.html

 Лаппи, Ф. Э. Расчет и компьютерное моделирование цепей постоянного тока (от простого к сложному) : учебное пособие / Ф. Э. Лаппи, Ю. Б. Ефимова, О. Э. Пауль. — Новосибирск : Новосибирский государственный технический университет, 2018. — 92 c. — ISBN 978-5-7782-3568-7. — Текст : электронный // Электронно-библиотечная система IPR BOOKS : [сайт]. — URL: http://www.iprbookshop.ru/91410.html

 Шорников, Ю. В. Компьютерное моделирование динамических систем : учебное пособие / Ю. В. Шорников, Д. Н. Достовалов. — Новосибирск : Новосибирский государственный технический университет, 2017. — 68 c. — ISBN 978-5-7782-3276-1. — Текст : электронный // Электронно-библиотечная система IPR BOOKS : [сайт]. — URL: http://www.iprbookshop.ru/91222.html

 Коткин, Г. Л. Компьютерное моделирование физических процессов с использованием MATLAB : учебное пособие / Г. Л. Коткин, Л. К. Попов, В. С. Черкасский. — 2-е изд. — Новосибирск : Новосибирский государственный университет, 2017. — 203 c. — ISBN 978-5-4437-0608-5. — Текст : электронный // Электроннобиблиотечная система IPR BOOKS : [сайт]. — URL: http://www.iprbookshop.ru/93459.html

 Склярова, Е. А. Компьютерное моделирование физических явлений : учебное пособие / Е. А. Склярова, В. М. Малютин. — Томск : Томский политехнический университет, 2012. — 152 c. — ISBN 978-5-4387-0119-4. — Текст : электронный // Электронно-библиотечная система IPR BOOKS : [сайт]. — URL: http://www.iprbookshop.ru/34668.html

 Левина И.А. Теоретические основы компьютерного моделирования. [Электронный ресурс]: рабочий учебник / Левина И.А. - 2022. - http://libary.roweb.online

### **9.2. Перечень информационных технологий, используемых при осуществлении образовательного процесса по дисциплине (модулю), включая перечень лицензионного и свободно распространяемого программного обеспечения.**

Программное обеспечение АНО ВО ОУЭП, являющееся частью электронной информационно-образовательной среды и базирующееся на телекоммуникационных технологиях:

- тренинговые и тестирующие программы;
- интеллектуальные роботизированные системы оценки качества выполнения работ.

Информационные и роботизированные системы, программные комплексы, программное обеспечение для доступа к компьютерным обучающим, тренинговым и тестирующим программам:

- $\Pi K$  « $K$ O $\Pi$ »:
- ИР «Каскад».

Программное обеспечение, необходимое для реализации дисциплины:

#### **Лицензионное программное обеспечение (в том числе, отечественного производства):**

Операционная система Windows Professional 10

ПО браузер – приложение операционной системы, предназначенное для просмотра Web-страниц

Платформа проведения аттестационных процедур с использованием каналов связи (отечественное ПО)

Платформа проведения вебинаров (отечественное ПО)

Информационная технология. Онлайн тестирование цифровой платформы Ровеб (отечественное ПО)

Электронный информационный ресурс. Экспертный интеллектуальный информационный робот Аттестация асессоров (отечественное ПО)

Информационная технология. Аттестационный интеллектуальный информационный робот контроля оригинальности и профессионализма «ИИР КОП» (отечественное ПО)

Электронный информационный ресурс «Личная студия обучающегося» (отечественное ПО)

#### **Свободно распространяемое программное обеспечение:**

Мой Офис Веб-редакторы https://edit.myoffice.ru (отечественное ПО)

ПО OpenOffice.Org Calc.

http://qsp.su/tools/onlinehelp/about\_license\_gpl\_russian.html

ПО OpenOffice.Org.Base

http://qsp.su/tools/onlinehelp/about\_license\_gpl\_russian.html

ПО OpenOffice.org.Impress

http://qsp.su/tools/onlinehelp/about\_license\_gpl\_russian.html

ПО OpenOffice.Org Writer

http://qsp.su/tools/onlinehelp/about\_license\_gpl\_russian.html

ПО Open Office.org Draw

http://qsp.su/tools/onlinehelp/about\_license\_gpl\_russian.html

ПО «Блокнот» - стандартное приложение операционной системы (MS Windows,

Android и т.д.), предназначенное для работы с текстами.

### **9.3. Перечень современных профессиональных баз данных, информационных справочных систем и ресурсов информационно-телекоммуникационной сети «Интернет»**

- 1. https://gufo.me/ справочная база энциклопедий и словарей Gufo.me
- 2. https://slovaronline.com поисковая система по всем доступным словарям и энциклопедиям
- 3. Реестр профессиональных стандартов https://profstandart.rosmintrud.ru/obshchiyinformatsionnyy-blok/natsionalnyy-reestr-professionalnykh-standartov/reestrprofessionalnykh-standartov/
- 4. Официальный сайт оператора единого реестра российских программ для электронных вычислительных машин и баз данных в информационнотелекоммуникационной сети «Интернет» https://reestr.digital.gov.ru/
- 5. Общество с ограниченной ответственностью «Интерактивные обучающие технологии» https://htmlacademy.ru/tutorial/php/mysql
- 6. Web-технологии https://htmlweb.ru/php/mysql.php
- 7. Научная электронная библиотека. http://elibrary.ru
- 8. Электронно-библиотечная система IPRbooks (ЭБС IPRbooks) –электронная библиотека по всем отраслям знаний http://www.iprbookshop.ru
- 9. Справочно-правовая система «Гарант»;
- 10. Справочно-правовая система «Консультант Плюс»

#### **10. МАТЕРИАЛЬНО-ТЕХНИЧЕСКОЕ ОБЕСПЕЧЕНИЕ ДИСЦИПЛИНЫ**

Описание материально-технической базы, необходимой для осуществления образовательного процесса по дисциплине представлено в приложении - «Сведения о материально-техническом обеспечении программы высшего образования – программы бакалавриата направления подготовки 09.03.01 Информатика и вычислительная техника

### **11. МЕТОДИЧЕСКИЕ РЕКОМЕНДАЦИИ ДЛЯ ОБУЧАЮЩИХСЯ ПО ОСВОЕНИЮ ДИСЦИПЛИНЫ**

Продуктивность усвоения учебного материала во многом определяется интенсивностью и качеством самостоятельной работы студента. Самостоятельная работа предполагает формирование культуры умственного труда, самостоятельности и инициативы в поиске и приобретении знаний; закрепление знаний и навыков, полученных на всех видах учебных занятий; подготовку к предстоящим занятиям, экзаменам; выполнение контрольных работ.

Самостоятельный труд развивает такие качества, как организованность, дисциплинированность, волю, упорство в достижении поставленной цели, вырабатывает умение анализировать факты и явления, учит самостоятельному мышлению, что приводит к развитию и созданию собственного мнения, своих взглядов. Умение работать самостоятельно необходимо не только для успешного усвоения содержания учебной программы, но и для дальнейшей творческой деятельности.

Основу самостоятельной работы студента составляет работа с учебной и научной литературой. Из опыта работы с книгой (текстом) следует определенная последовательность действий, которой целесообразно придерживаться. Сначала прочитать весь текст в быстром темпе. Цель такого чтения заключается в том, чтобы создать общее представление об изучаемом (не запоминать, а понять общий смысл прочитанного). Затем прочитать вторично, более медленно, чтобы в ходе чтения понять и запомнить смысл каждой фразы, каждого положения и вопроса в целом.

Чтение приносит пользу и становится продуктивным, когда сопровождается записями. Это может быть составление плана прочитанного текста, тезисы или выписки, конспектирование и др. Выбор вида записи зависит от характера изучаемого материала и целей работы с ним. Если содержание материала несложное, легко усваиваемое, можно ограничиться составлением плана. Если материал содержит новую и трудно усваиваемую информацию, целесообразно его законспектировать.

Результаты конспектирования могут быть представлены в различных формах:

- **План** – это схема прочитанного материала, краткий (или подробный) перечень вопросов, отражающих структуру и последовательность материала. Подробно составленный план вполне заменяет конспект.

- **Конспект** – это систематизированное, логичное изложение материала источника. Различаются четыре типа конспектов.

- **План-конспект** – это развернутый детализированный план, в котором достаточно подробные записи приводятся по тем пунктам плана, которые нуждаются в пояснении.

- **Текстуальный конспект** – это воспроизведение наиболее важных положений и фактов источника.

- **Свободный конспект** – это четко и кратко сформулированные (изложенные) основные положения в результате глубокого осмысливания материала. В нем могут присутствовать выписки, цитаты, тезисы; часть материала может быть представлена планом.

- **Тематический конспект** – составляется на основе изучения ряда источников и

дает более или менее исчерпывающий ответ по какой-то схеме (вопросу).

В процессе изучения материала источника, составления конспекта нужно обязательно применять различные выделения, подзаголовки, создавая блочную структуру конспекта. Это делает конспект легко воспринимаемым, удобным для работы.

Подготовка к практическому занятию включает 2 этапа:

Первый этап – организационный;

Второй этап - закрепление и углубление теоретических знаний.

На первом этапе студент планирует свою самостоятельную работу, которая включает:

- уяснение задания на самостоятельную работу;

- подбор рекомендованной литературы;

- составление плана работы, в котором определяются основные пункты предстоящей подготовки.

Составление плана дисциплинирует и повышает организованность в работе.

Второй этап включает непосредственную подготовку студента к занятию. Начинать надо с изучения рекомендованной литературы. Необходимо помнить, что на лекции обычно рассматривается не весь материал, а только его часть. Остальная его часть восполняется в процессе самостоятельной работы. В связи с этим работа с рекомендованной литературой обязательна. Особое внимание при этом необходимо обратить на содержание основных положений и выводов, объяснение явлений и фактов, уяснение практического приложения рассматриваемых теоретических вопросов. В процессе этой работы студент должен стремиться понять и запомнить основные положения рассматриваемого материала, примеры, поясняющие его, а также разобраться в иллюстративном материале.

Заканчивать подготовку следует составлением плана (конспекта) по изучаемому материалу (вопросу). Это позволяет составить концентрированное, сжатое представление по изучаемым вопросам.

В процессе подготовки к занятиям рекомендуется взаимное обсуждение материала, во время которого закрепляются знания, а также приобретается практика в изложении и разъяснении полученных знаний, развивается речь.

При необходимости следует обращаться за консультацией к преподавателю. Идя на консультацию, необходимо хорошо продумать вопросы, которые требуют разъяснения.

#### **Методические рекомендации для обучающихся с ОВЗ и инвалидов по освоению дисциплины**

Обучающиеся из числа инвалидов и лиц с ограниченными возможностями здоровья имеют возможность изучать дисциплину по индивидуальному плану, согласованному с преподавателем и администрацией АНО ВО ОУЭП.

Освоение дисциплины инвалидами и лицами с ограниченными возможностями здоровья осуществляется с использованием средств обучения общего и специального назначения.

При освоении дисциплины инвалидами и лицами с ограниченными возможностями здоровья по индивидуальному плану предполагаются: изучение дисциплины с использованием информационных средств; индивидуальные консультации с преподавателем (разъяснение учебного материала и углубленное изучение материала), индивидуальная самостоятельная работа.

В процессе обучения студентам из числа инвалидов и лиц с ограниченными возможностями здоровья информация предоставляется в формах, адаптированных к ограничениям их здоровья и восприятия информации:

*Для лиц с нарушениями зрения:* 

– в печатной форме увеличенным шрифтом,

– в форме электронного документа (с возможностью увеличения шрифта).

В случае необходимости информация может быть представлена в форме аудиофайла.

*Для лиц с нарушениями слуха:*

– в печатной форме,

– в форме электронного документа.

*Для лиц с нарушениями опорно-двигательного аппарата:*

– в печатной форме,

– в форме электронного документа.

Данный перечень может быть конкретизирован в зависимости от контингента обучающихся.

Индивидуальные консультации с преподавателем проводятся по отдельному расписанию, утвержденному заведующим кафедрой (в соответствии с индивидуальным графиком занятий обучающегося).

Индивидуальная самостоятельная работа обучающихся проводится в соответствии с рабочей программой дисциплины и индивидуальным графиком занятий.

Текущий контроль по дисциплине осуществляется в соответствии с фондом оценочных средств, в формах адаптированных к ограничениям здоровья и восприятия информации обучающихся

*Приложение 1*

## Автономная некоммерческая организация высшего образования **«ОТКРЫТЫЙ УНИВЕРСИТЕТ ЭКОНОМИКИ, УПРАВЛЕНИЯ И ПРАВА»**

## **Фонд оценочных средств**

Текущего контроля и промежуточной аттестации по дисциплине (модулю)

## **Б1.В.06 КОМПЬЮТЕРНОЕ МОДЕЛИРОВАНИЕ**

#### **Для направления подготовки:**

09.03.01 Информатика и вычислительная техника (уровень бакалавриата)

**Типы задач профессиональной деятельности**: производственно-технологический

> **Направленность (профиль):** Информационные системы

**Форма обучения**: очная, очно-заочная, заочная

**Москва – 2023**

## *Результаты обучения по дисциплине*

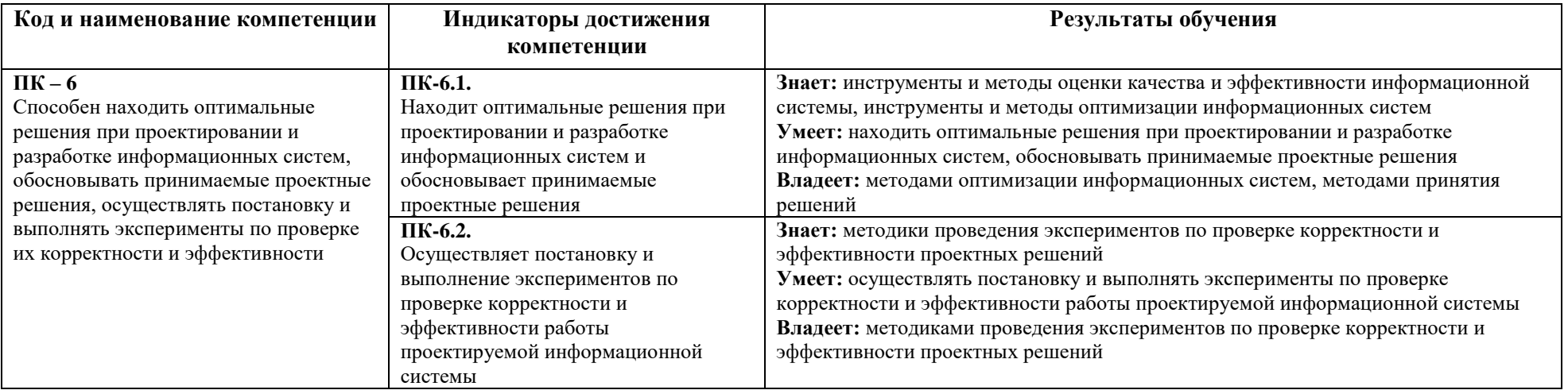

## *Показатели оценивания результатов обучения*

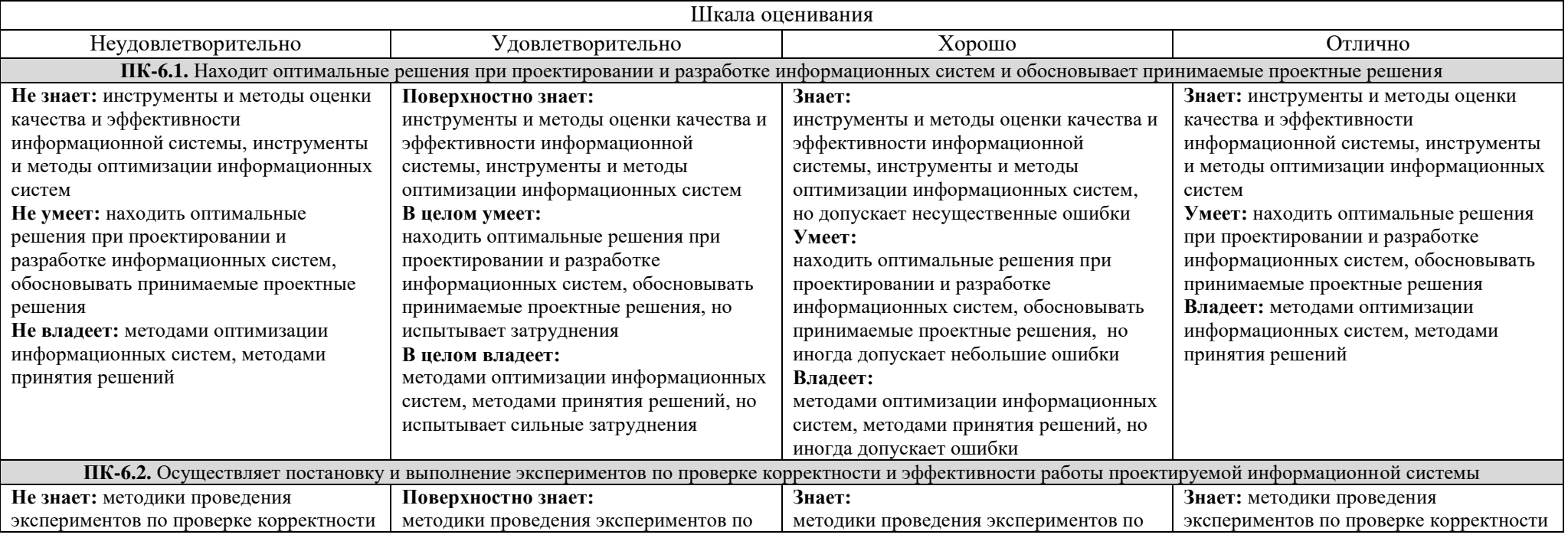

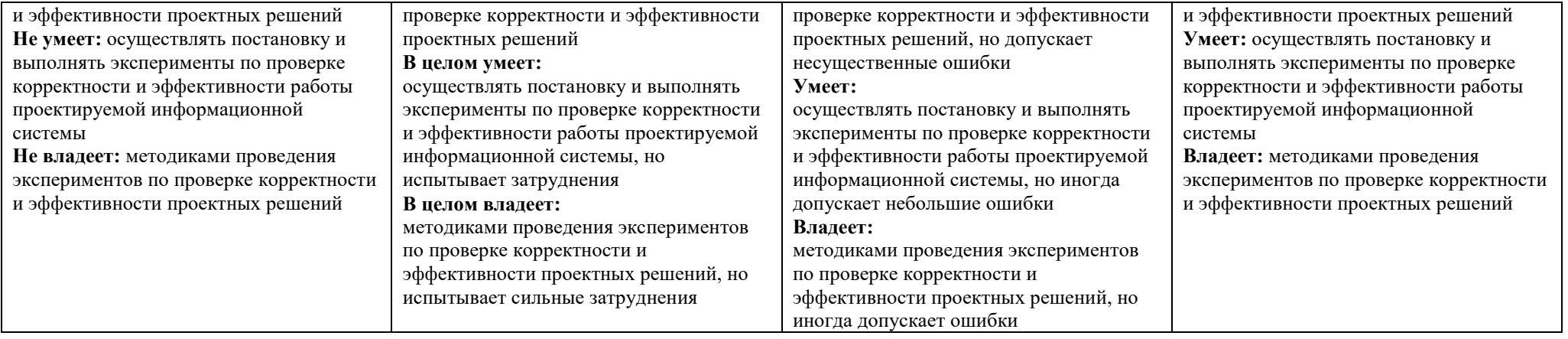

## *Оценочные средства*

## Разъясните основные понятия:

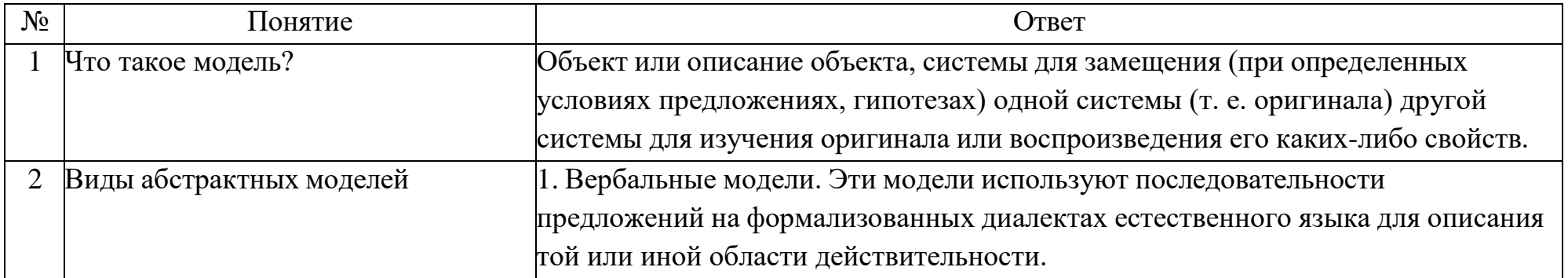

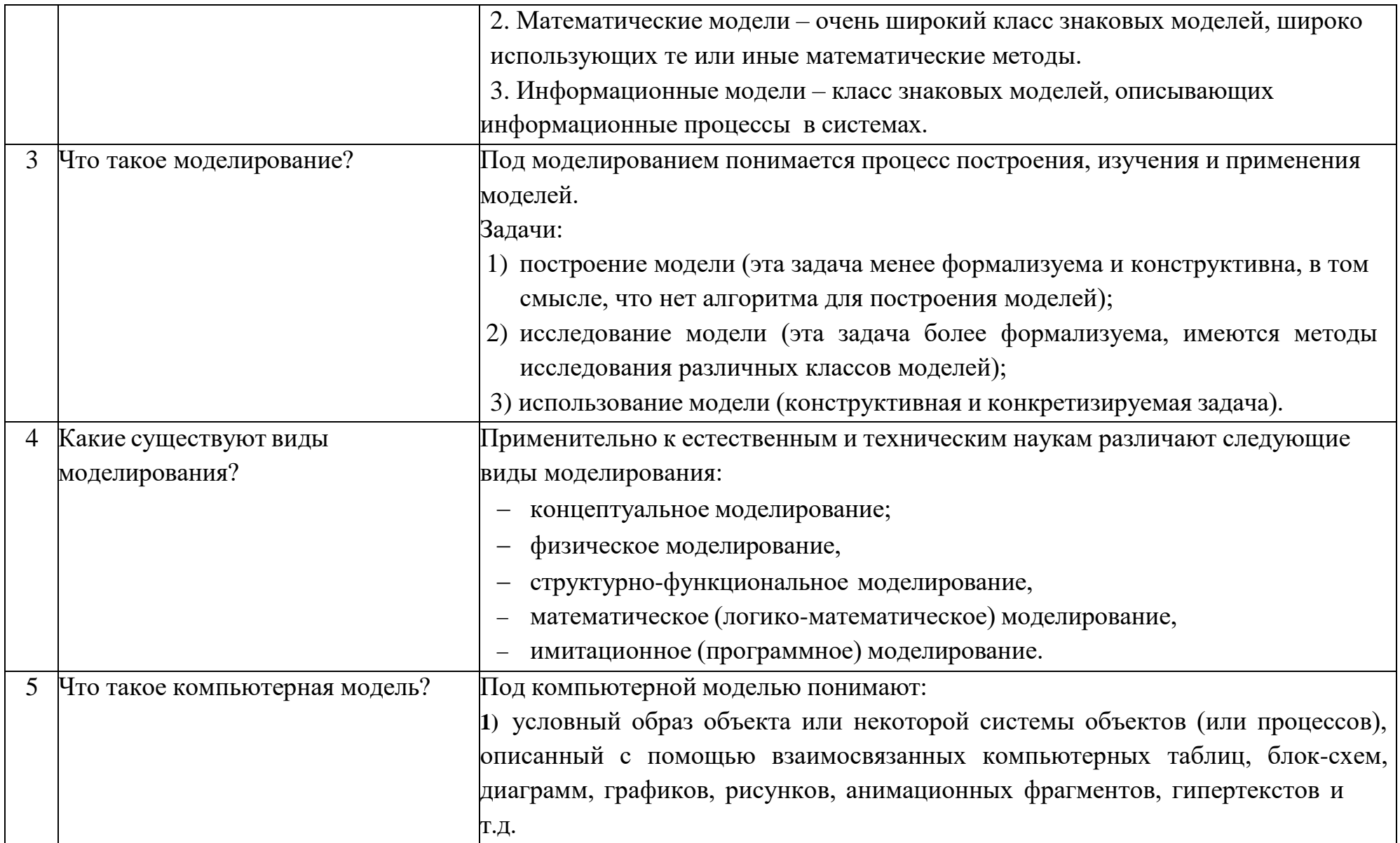

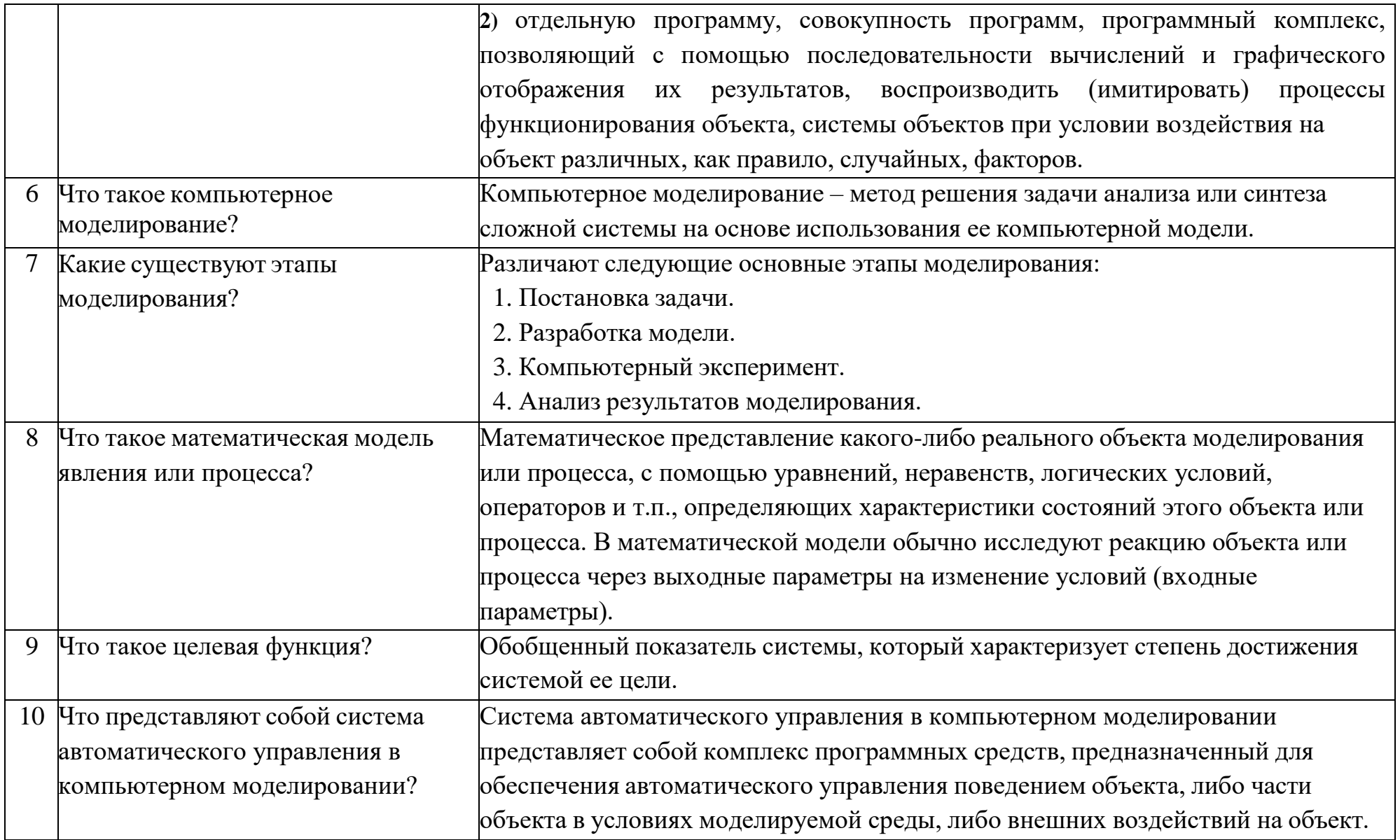

# Вопросы открытого типа:

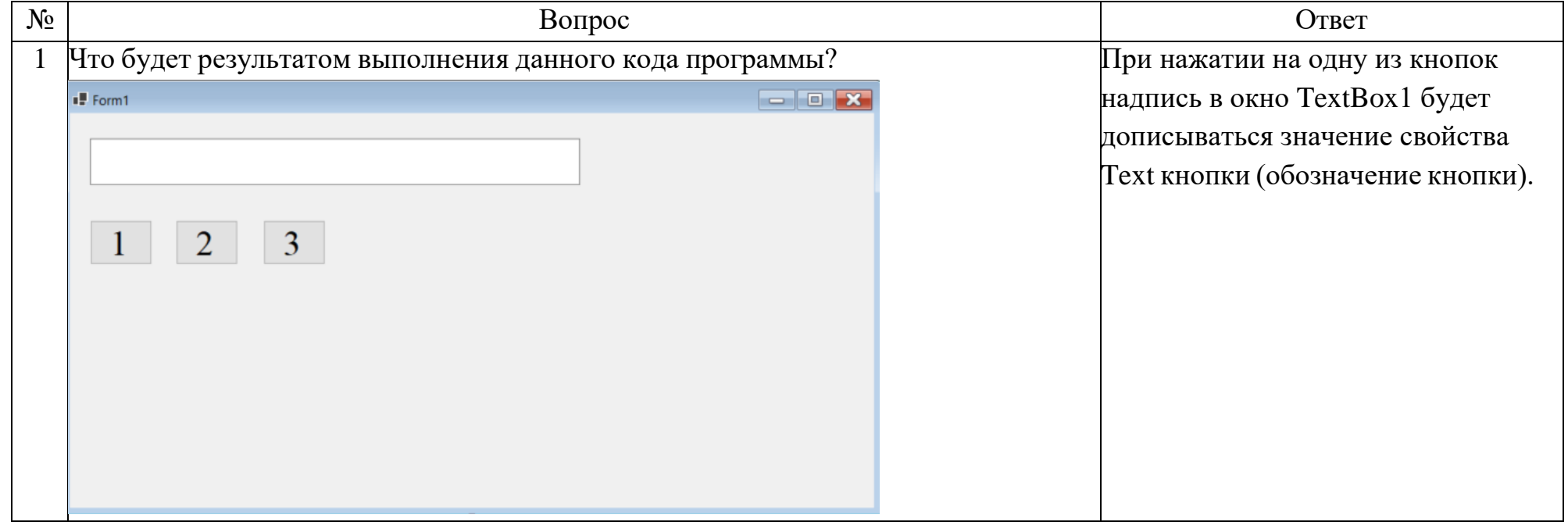

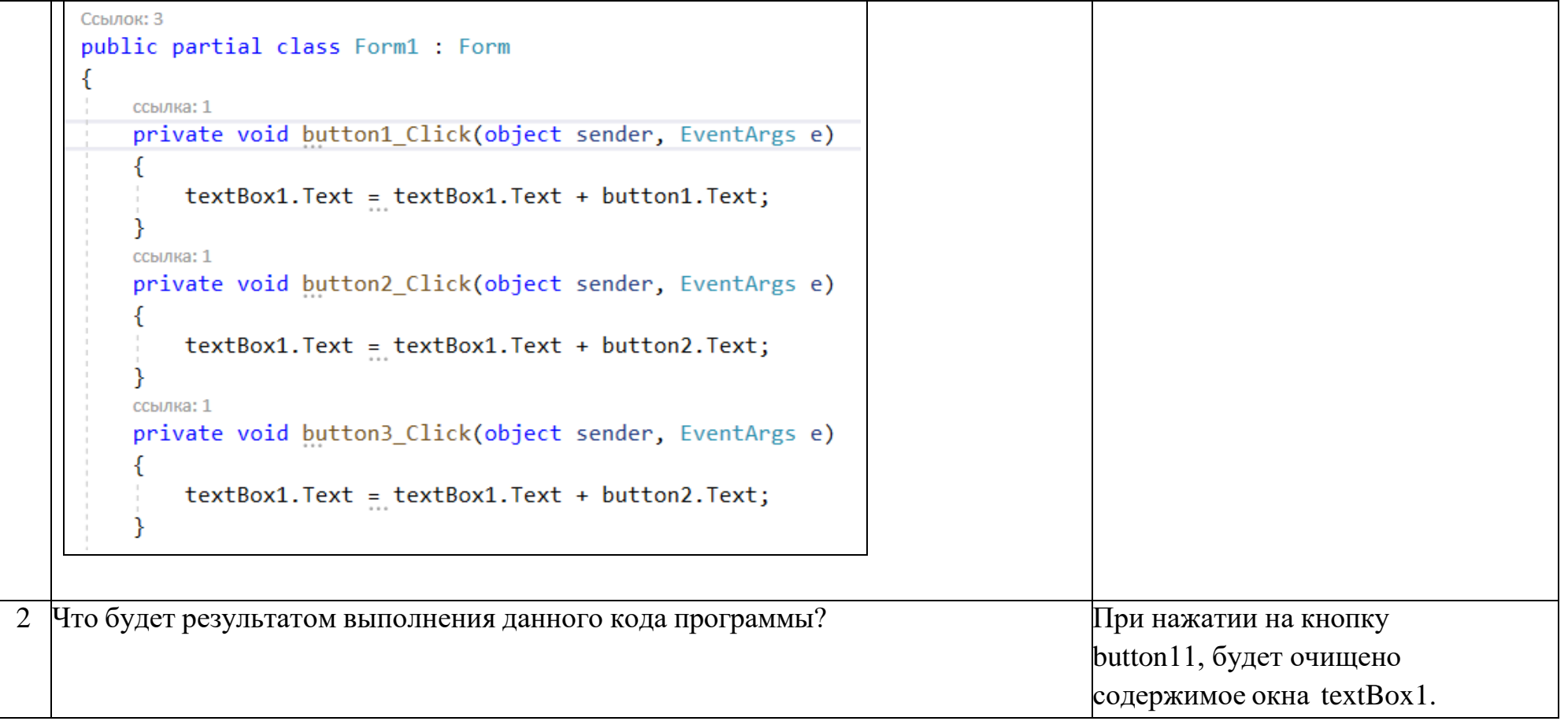

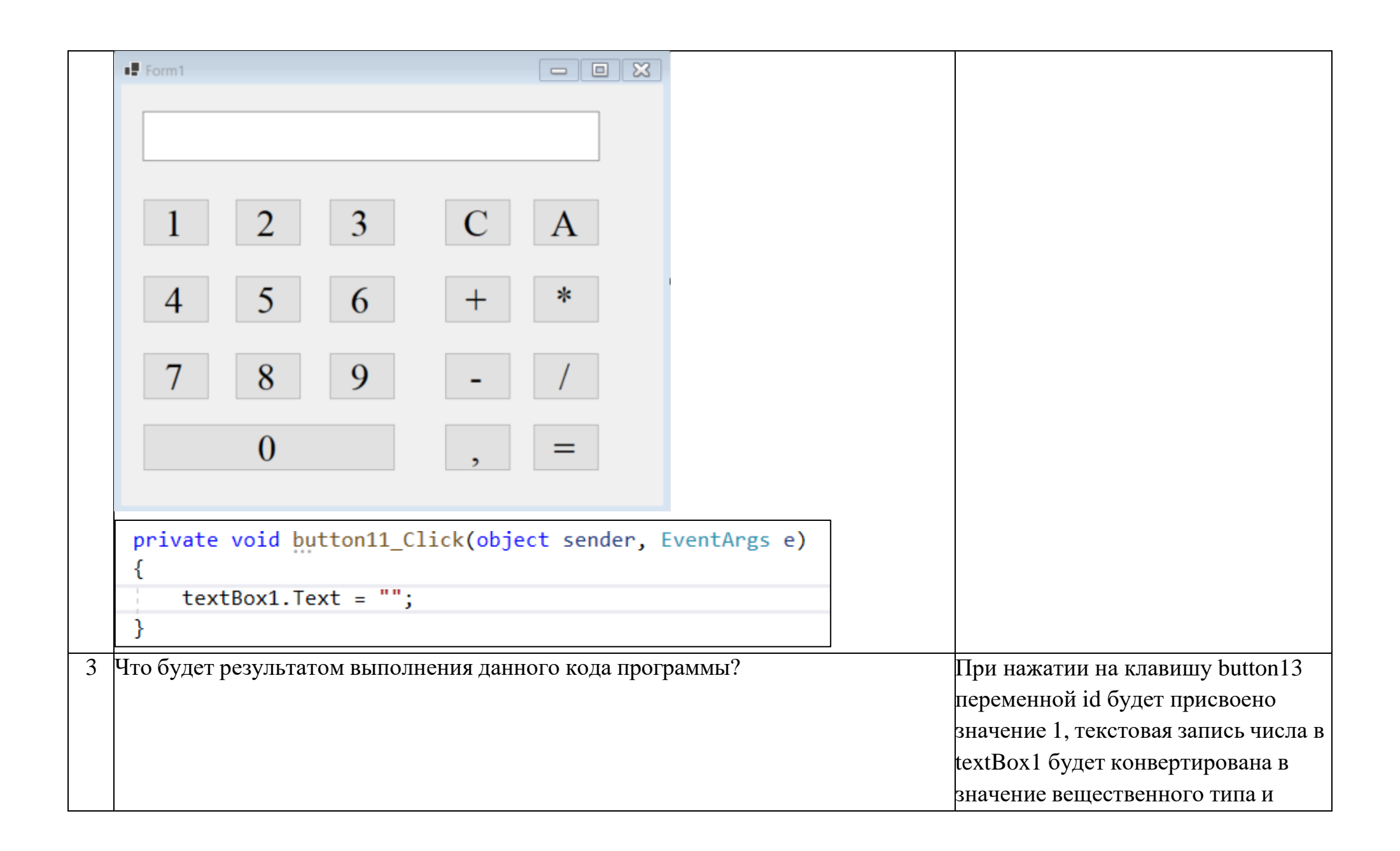

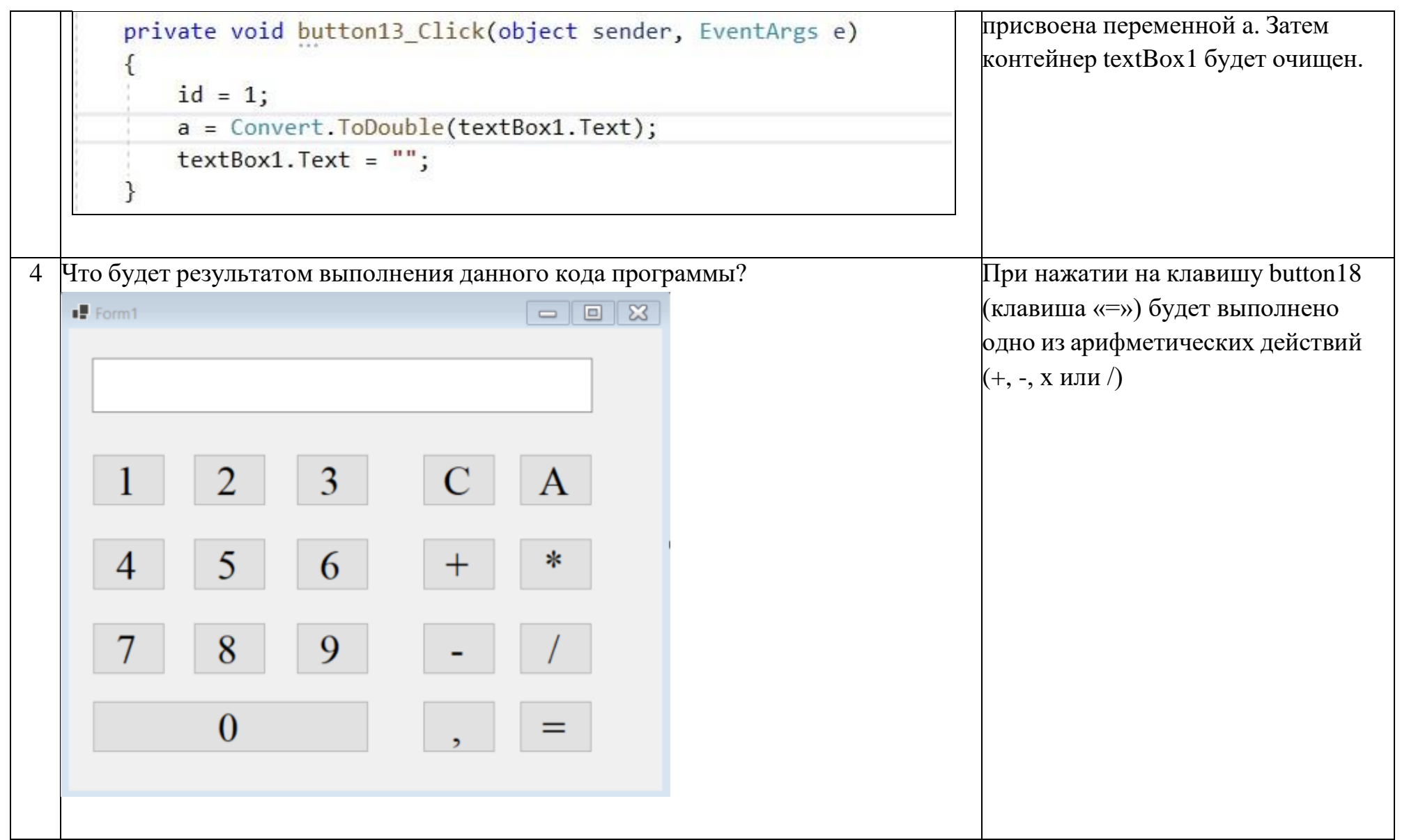

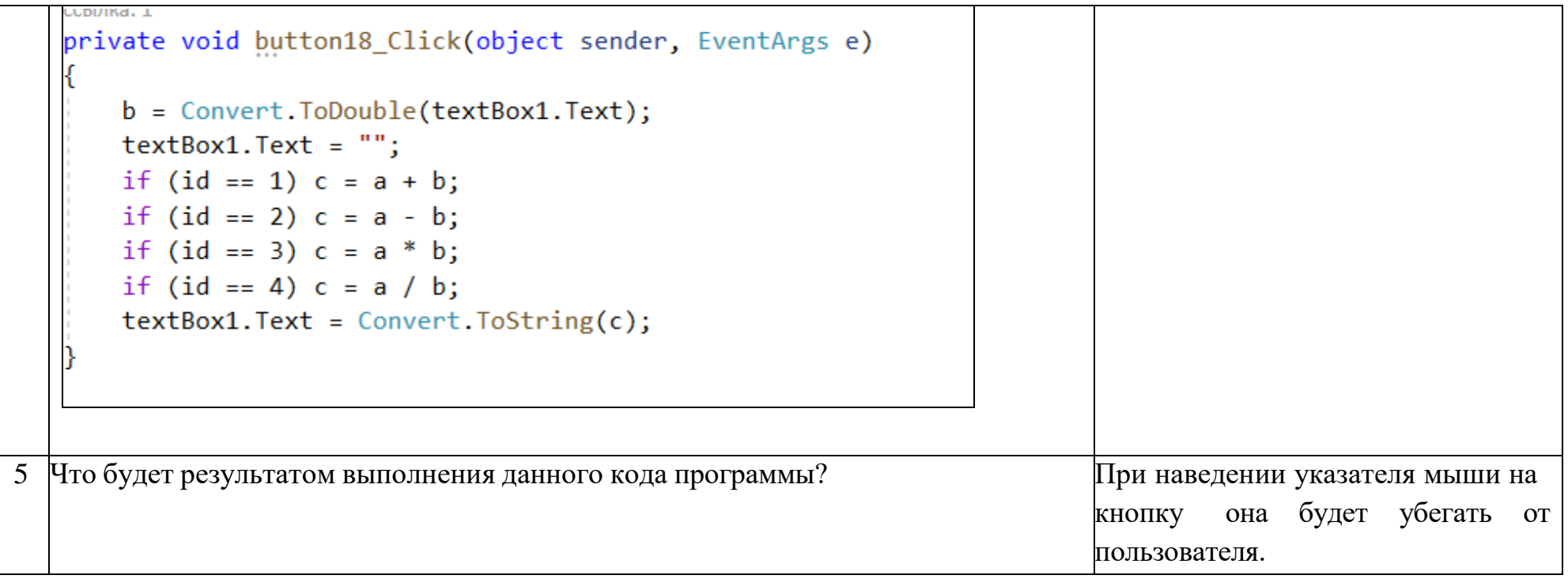

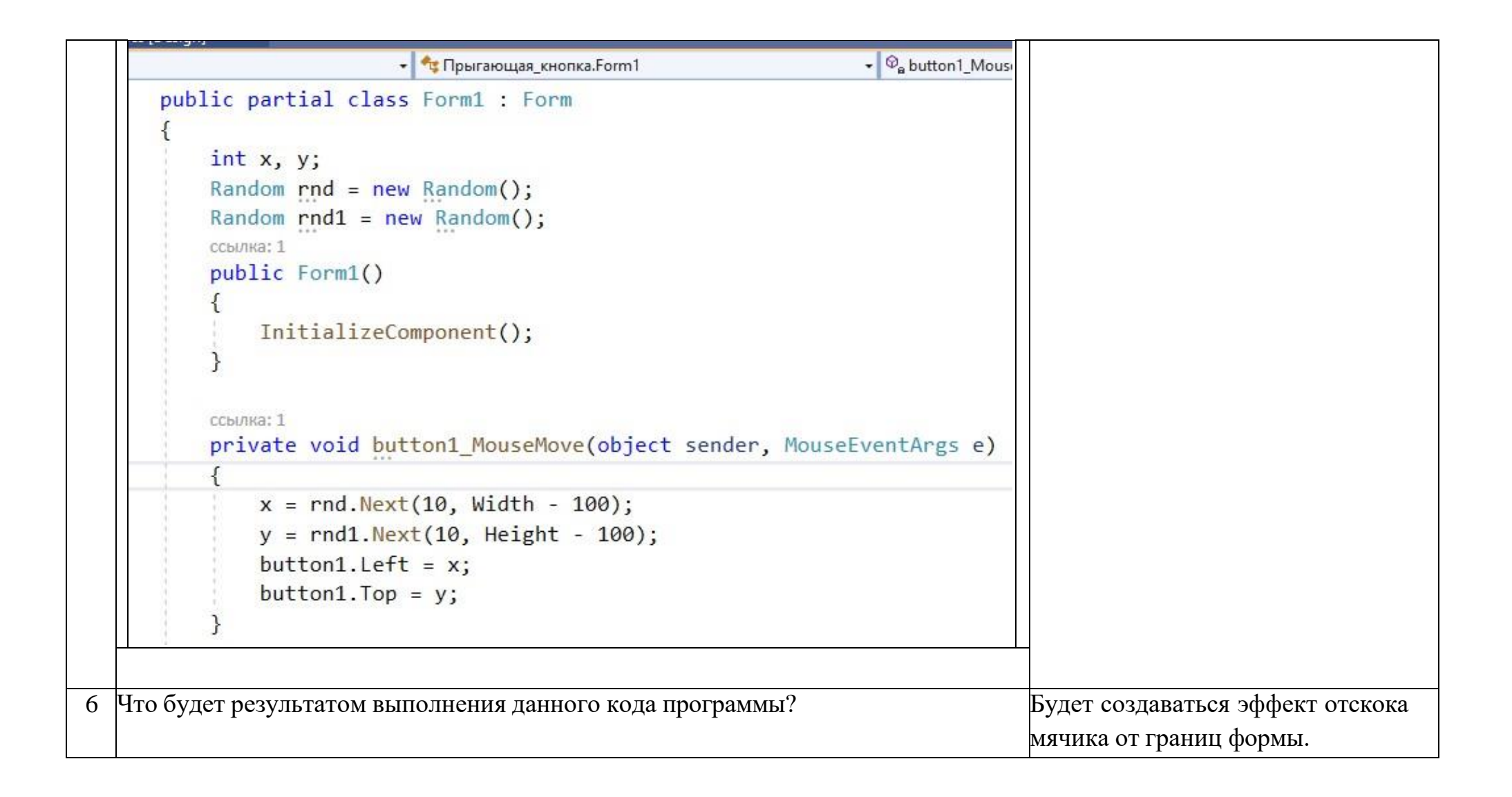

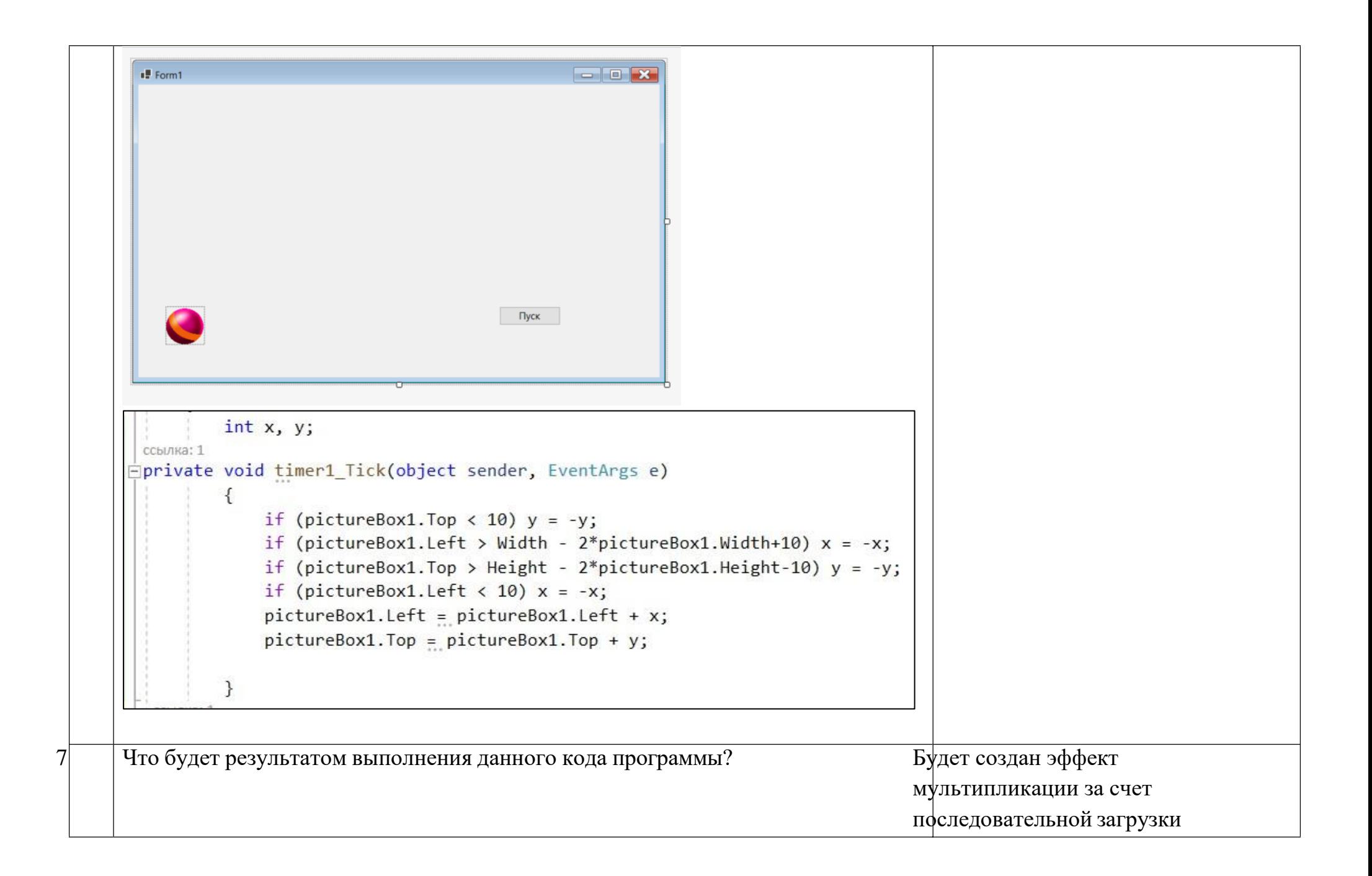

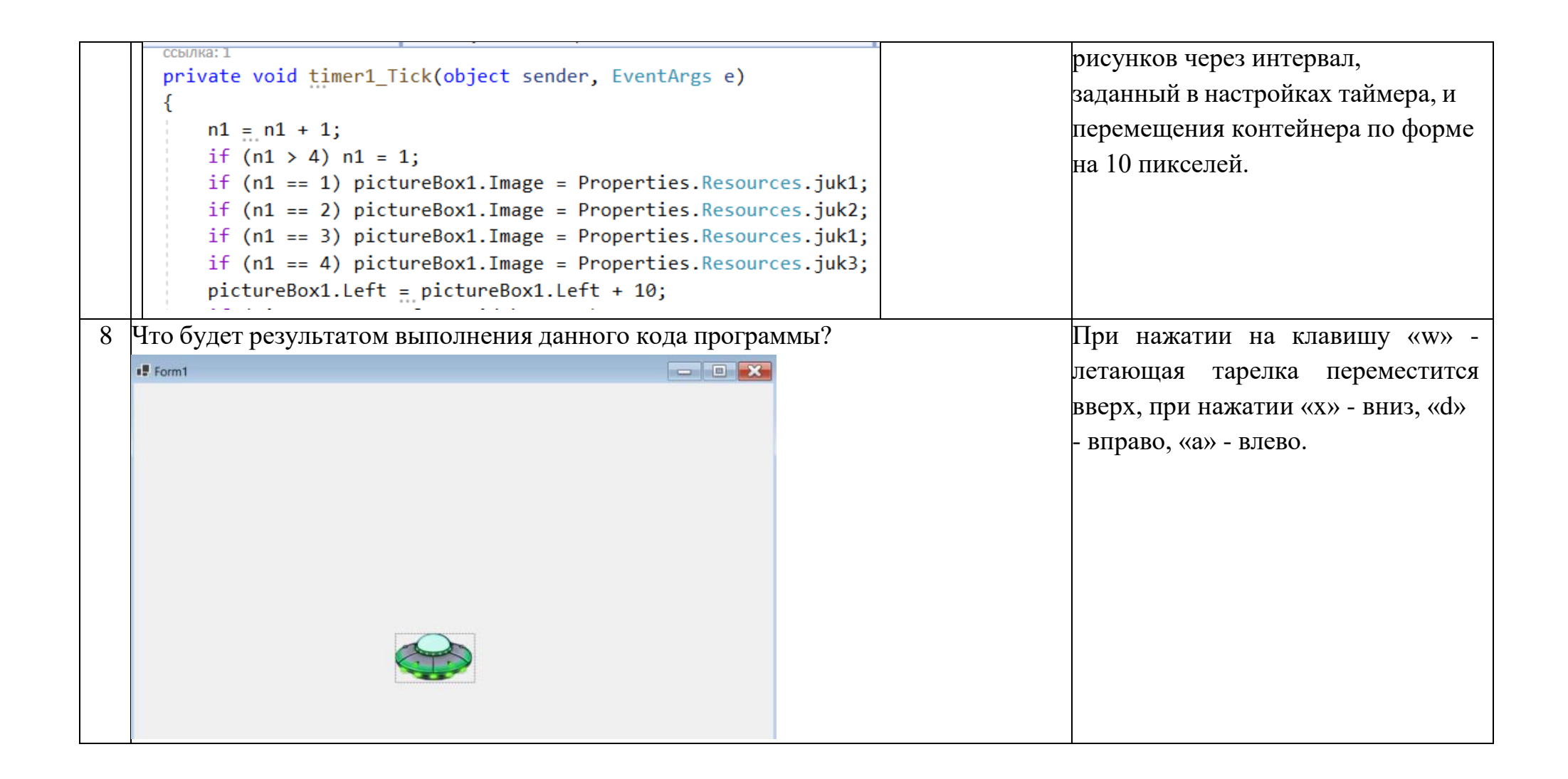

```
public partial class Form1 : Form
         char ch:
         ссылка: 1
         public Form1()
             InitializeComponent();
         ссылка: 1
         private void Form1 KeyPress(object sender, KeyPressEventArgs e)
             ch = e.KeyChar;if (ch == 'd') pictureBox1.Left = pictureBox1.Left + 10;
             if (ch == 97) pictureBox1.Left = pictureBox1.Left - 10;
             if (ch == 'w') pictureBox1.Top = pictureBox1.Top - 10;
             if (ch == 'x') pictureBox1.Top = pictureBox1.Top + 10;
9 Что будет результатом выполнения данного кода программы? Будет инициирован одномерный
                                                                                     массив a из 16 ячеек и заполнен 
          #include <iostream>
     \overline{\mu}значениями. Затем будут выведены
         using namespace std;
     5
     6
                                                                                     на экран через пробел значения 
         \existsint main()
     7
                                                                                     массива.
     8
              setlocale(LC_ALL, "Russian");
    9
                                                                                     5 12 -12 9 10 12 32 1 4 5 45 7 17 7 9
    10
              int x;
                                                                                     66int a[16]={5,12,-12,9,10,12,32,1,4,5,45,7,17,7,9,66};
    1112for (x = 1; x == 16; x++)\text{cut} \ll a[x] \ll \sqrt{m}13
    14
    15
          -3
    16
```
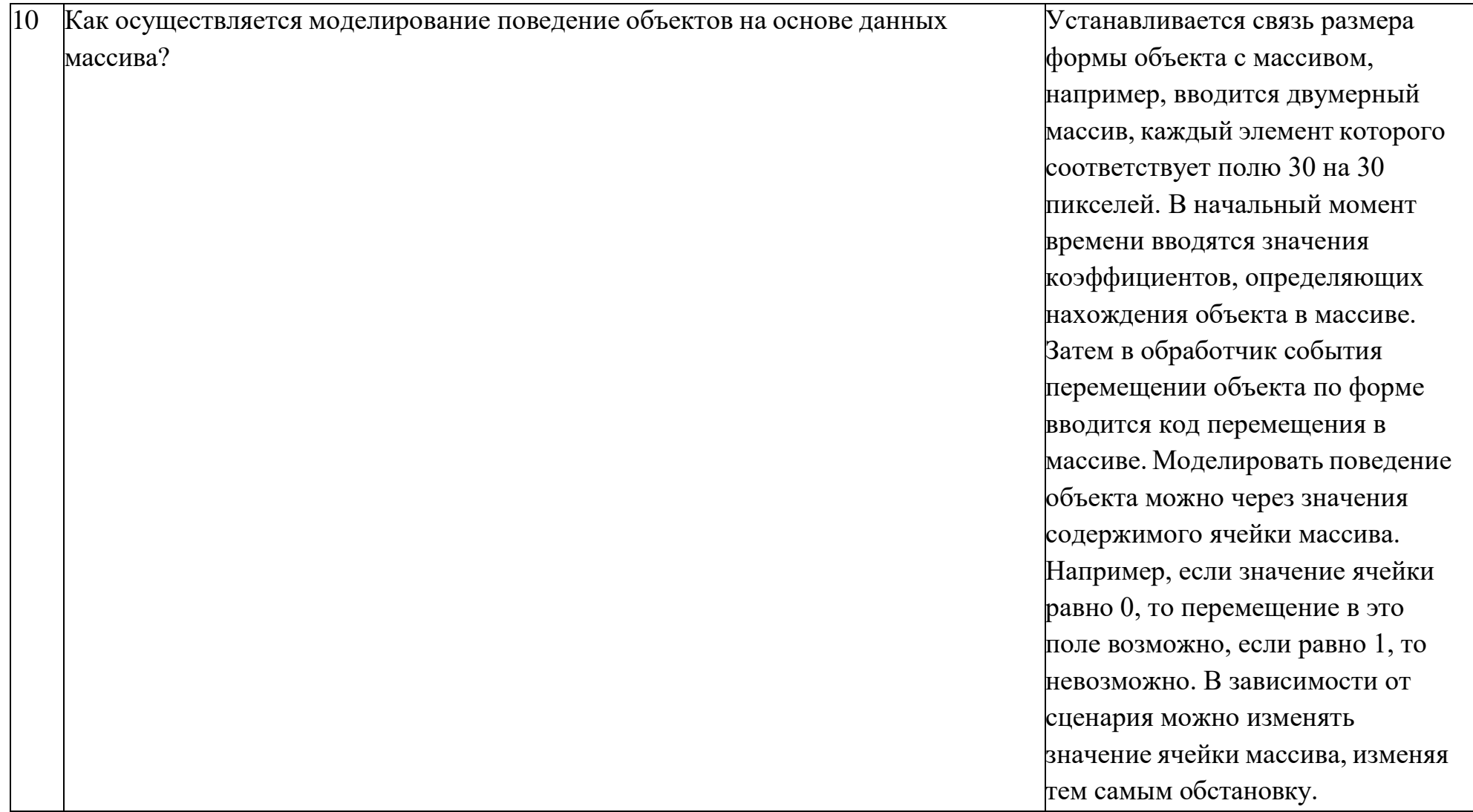

Тестовые задания:

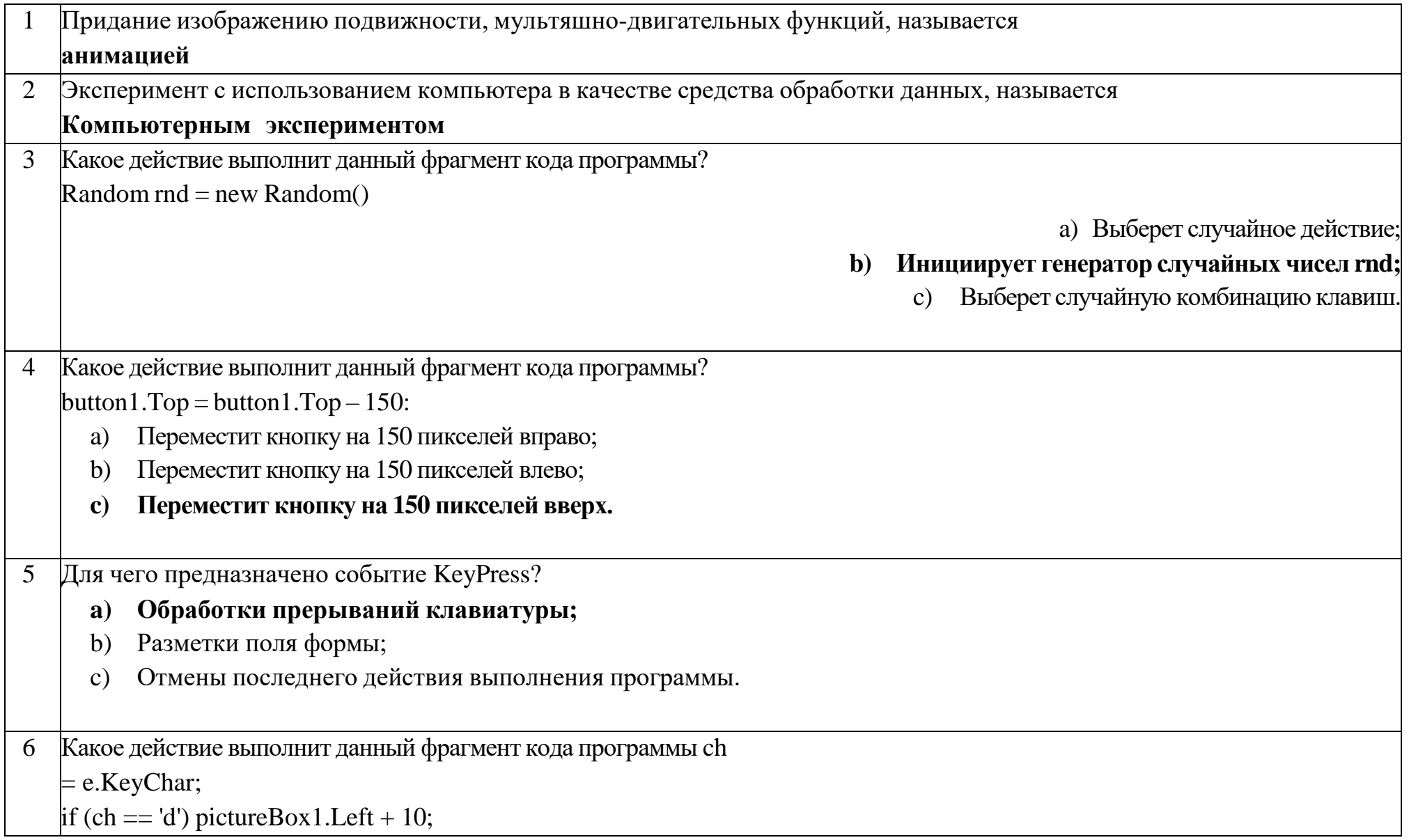

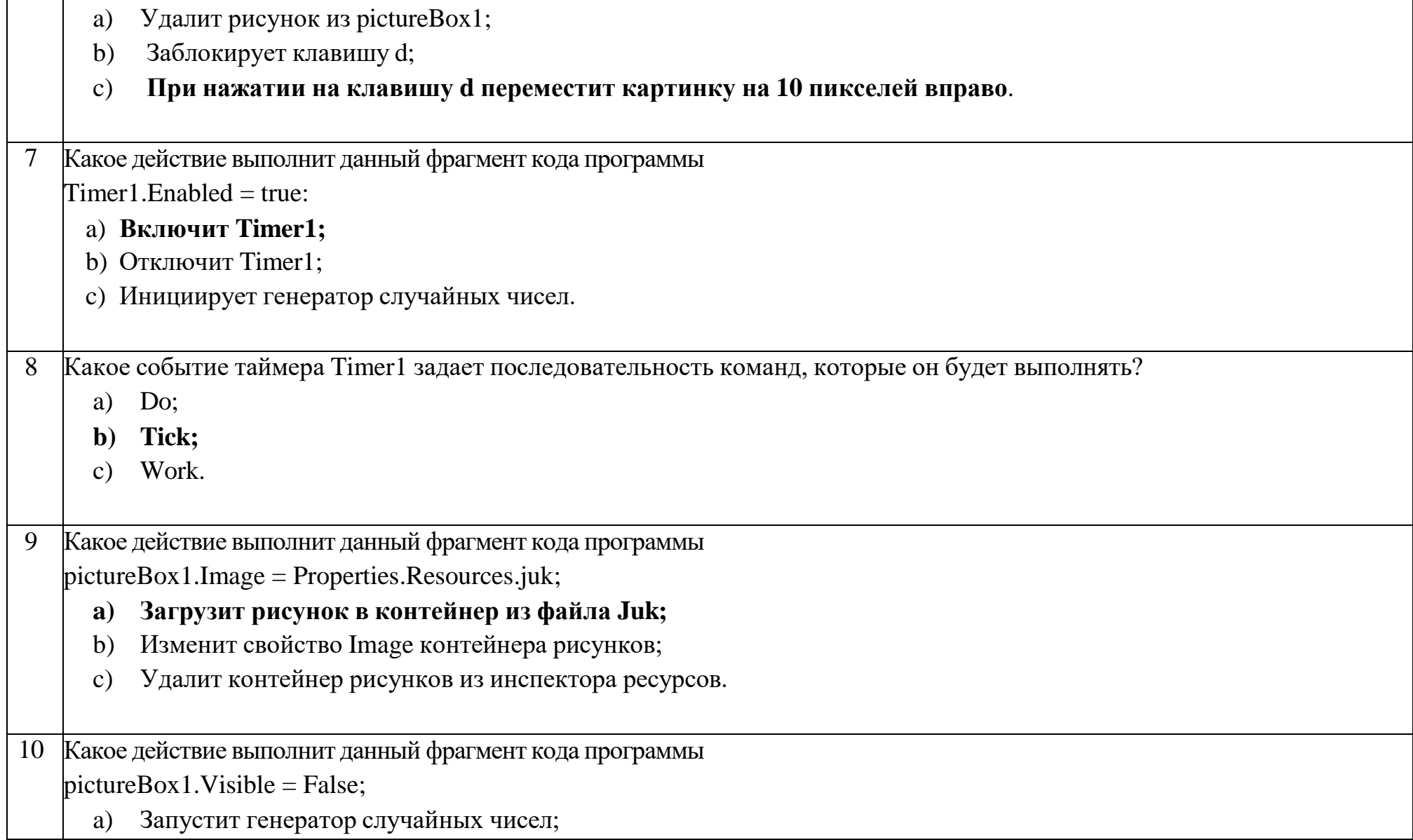

- b) Удалит рисунок из инспектора объектов;
- **c) Сделает рисунок невидимым.**

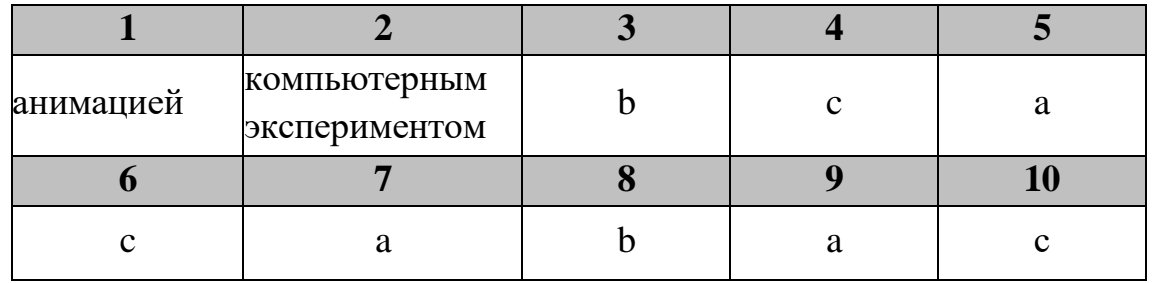

#### Ключ к тестовым заданиям

## **Критерии оценки при проведении промежуточной аттестации**

Оценивание знаний студентов осуществляется по 4-балльной шкале при проведении экзаменов и зачетов с оценкой (оценки «отлично», «хорошо», «удовлетворительно» и «неудовлетворительно») или 2-балльной шкале при проведении зачета («зачтено», «не зачтено»).

При прохождении студентами промежуточной аттестации оцениваются:

1. Полнота, четкость и структурированность ответов на вопросы, аргументированность выводов.

2. Качество выполнения практических заданий (при их наличии): умение перевести теоретические знания в практическую плоскость; использование правильных форматов и методологий при выполнении задания; соответствие результатов задания поставленным требованиям.

3. Комплексность ответа: насколько полно и всесторонне студент раскрыл тему вопроса и обратился ко всем ее аспектам

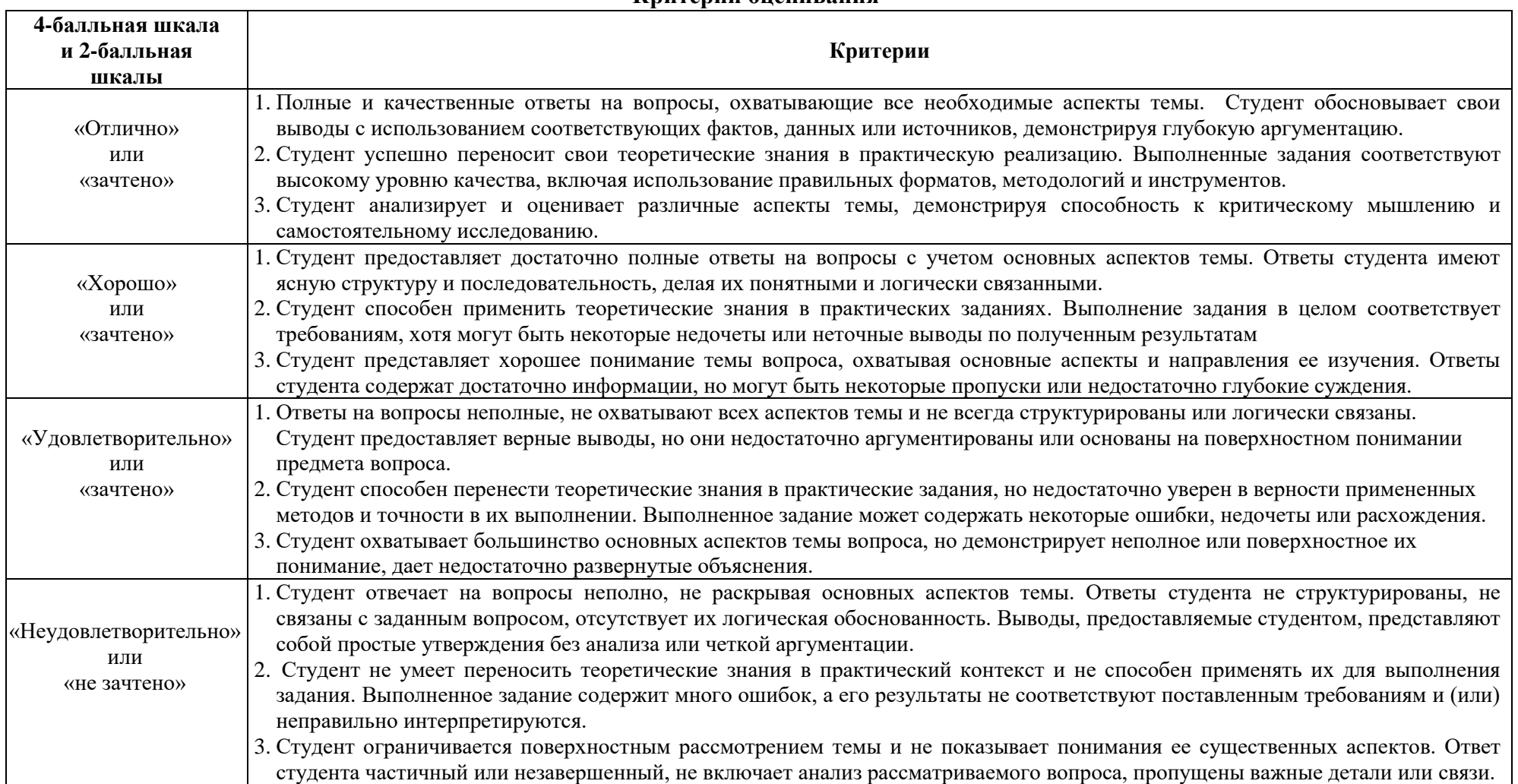

#### **Критерии оценивания**

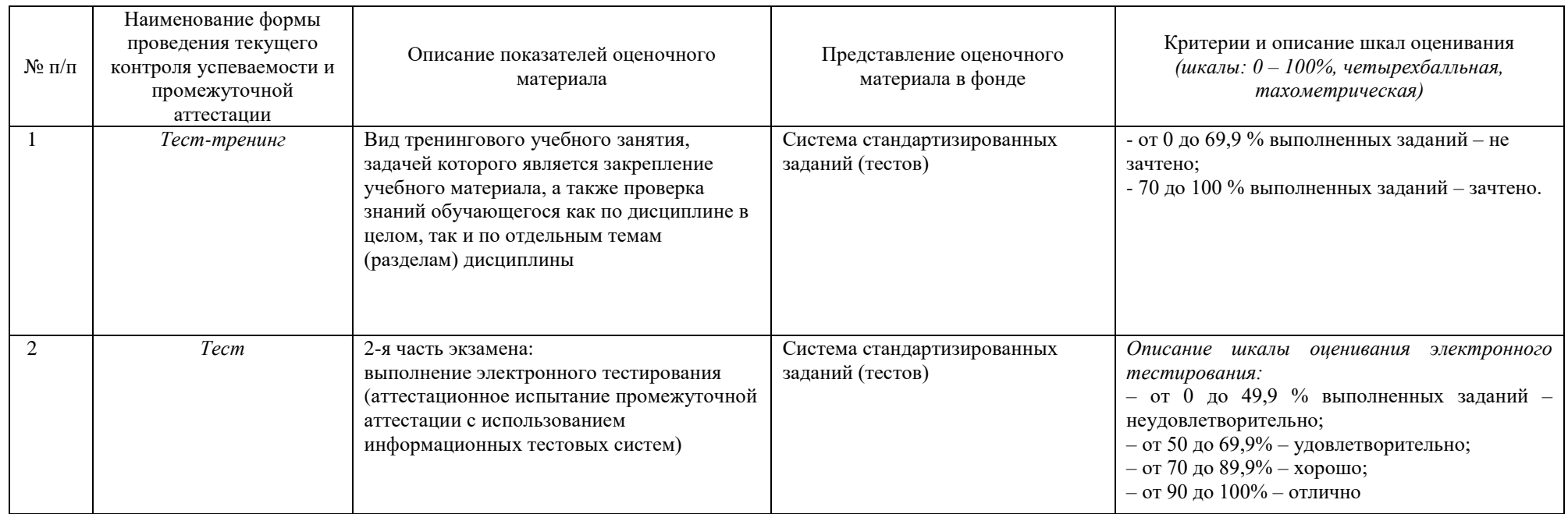